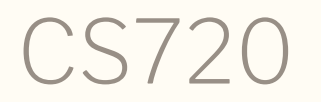

Logical Foundations of Computer Science Lecture 1: course structure, Coq basics Tiago Cogumbreiro

Do computers do what we tell them to?

## How do we talk to computers?

## How do we talk to computers?

# With programs

## How do we construct a program?

# How do we construct a program? We write **code** and we give it to a compiler/interpreter

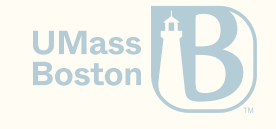

- Do we check inputs/outputs? Eg, for an input of x, expect an output of y
- Do we check all inputs/outputs? Eg, the result is a sorted list  $\bullet$
- Do we check resource usage? Eg, takes under X-seconds to run  $\bullet$
- Do we check all resource usage? Eg, takes at most X-second for any run  $\bullet$

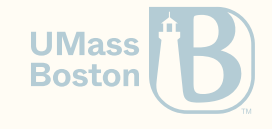

- Do we check inputs/outputs? Eg, for an input of x, expect an output of y
- **Do we check all inputs/outputs?** Eg, the result is a sorted list  $\bullet$
- Do we check resource usage? Eg, takes under X-seconds to run  $\bullet$
- Do we check all resource usage? Eg, takes at most X-second for any run  $\bullet$

How do we even assess our intent?

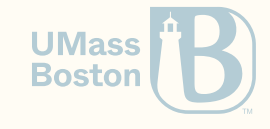

- Do we check inputs/outputs? Eg, for an input of x, expect an output of y
- **Do we check all inputs/outputs?** Eg, the result is a sorted list  $\bullet$
- Do we check resource usage? Eg, takes under X-seconds to run  $\bullet$
- Do we check all resource usage? Eg, takes at most X-second for any run  $\bullet$

#### How do we even assess our intent?

- How do we convince ourselves that our intent is correct? Tests, coverage, audit, **logic**
- $\bullet$  How do we convince others that our intent is correct? Tests, coverage, audit,  $\logic$

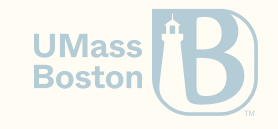

- Do we check inputs/outputs? Eg, for an input of x, expect an output of y
- Do we check all inputs/outputs? Eg, the result is a sorted list  $\bullet$
- Do we check resource usage? Eg, takes under X-seconds to run  $\bullet$
- Do we check all resource usage? Eg, takes at most X-second for any run  $\bullet$

#### How do we even assess our intent?

- How do we convince ourselves that our intent is correct? Tests, coverage, audit, **logic**
- $\bullet$  How do we convince others that our intent is correct? Tests, coverage, audit,  $\logic$

### Does the compiler/interpreter preserve the intent?

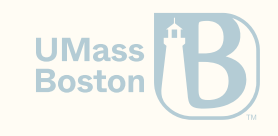

## Welcome to

# Programming Language Theory

### About the course

- Course web page: [cogumbreiro.github.io/teaching/cs720/s24/](https://cogumbreiro.github.io/teaching/cs720/s24/)
	- Office hours
	- Syllabus
	- Course schedule
- **Gitlab** to share homework assignments  $\bullet$
- **Discord** for communication (announcements, links)  $\bullet$ Discord is preferable to email!
- Gradescope for homework submission

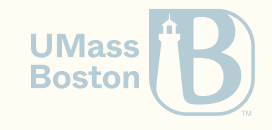

### About the course

- A programming course (Coq)
- A theoretical course (logic)
- A forum to practice paper presentation (PhD)

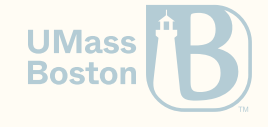

### Course structure

- Course: 28 lectures
- 12 homework assignments (85%) + 1 paper presentation (15%)
- No exams; around 1 homework assignment per week; assignments are not small (but with practice, you can do them quickly)

Course structure inspired by [UPenn's](https://www.seas.upenn.edu/~cis500/current/index.html) CIS500; their grading is stricter (12 homework assignments + midterm + exam).

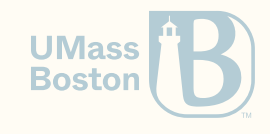

## Homework (85%)

- No late homework. Late homework = 0 points.
- Homework is your personal individual work.
- It is acceptable to discuss the concept in general terms, but *unacceptable* to discuss specific solutions to any homework assignment.

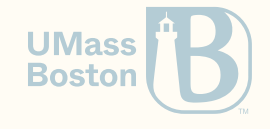

## Grading

- Work is **partially** graded by Gradescope.
- Unreadable solutions will get 0 points.
- If Gradescope gives you 0 points, then your grade is 0 points.
- Some questions are manually graded by me.

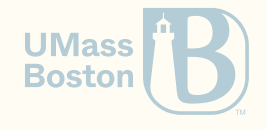

### Presentation (15%)

- Each paper is handled by 1 student
- Each student must present for 15 minutes
- Each student must review their colleagues presentations

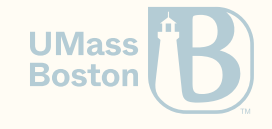

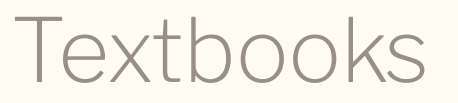

- Logical [Foundations](https://www.seas.upenn.edu/~cis500/current/sf/lf-current/index.html) (Software Foundations Volume 1). Benjamin C. Pierce, et al. 2021. Version 6.1.
- [Programming](https://www.seas.upenn.edu/~cis500/current/sf/plf-current/index.html) Languages Foundations (Software Foundations Volume 2). Benjamin C.  $\bullet$ Pierce, et al. 2021. Version 6.1.

Recommended

- Types and [programming](https://mitpress.mit.edu/books/types-and-programming-languages) languages. Benjamin C. Pierce. 2002.
- Software [foundations](https://www.youtube.com/watch?v=KKrD4JcfW90&list=PLGCr8P_YncjUT7gXUVJWSoefQ40gTOz89) @ YouTube  $\bullet$
- Oregon PL [Summer](https://www.cs.uoregon.edu/research/summerschool/archives.html) School Archives (in particular: [2013](https://www.cs.uoregon.edu/research/summerschool/summer13/curriculum.html), [2014,](https://www.cs.uoregon.edu/research/summerschool/summer14/curriculum.html) )

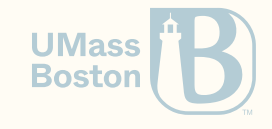

### Programming language semantics

- Describes a computation model  $\bullet$
- Defines the set of possible behaviors through some primitives  $\bullet$
- Mathematically precise properties of a computation model  $\bullet$

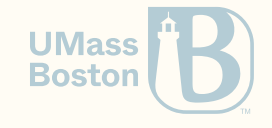

# Bird' s eye view Here is what we will learn

How do check if a program is correct?

Does the program meet the intent?

```
let division (a b: int) : int
  requires { true }
  ensures { exists r: int. a = b * result + r \left(\begin{matrix} 0 & \leq r < b \end{matrix}\right)=
  let q = ref <math>\theta</math> inlet r = ref a in
  while 'r \geq b do
    invariant { true }
    q := |q + 1;r := |r - b|done;
  !q
```
Examples: [WhyML,](http://why3.lri.fr/) [Dafny.](https://www.microsoft.com/en-us/research/project/dafny-a-language-and-program-verifier-for-functional-correctness/)

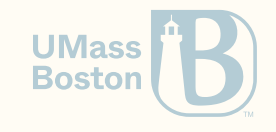

### How does the compiler check if a program is correct?

```
let division (a b: int) : int
=
  let q = ref <math>\theta</math> inlet r = ref a in
  while 'r \geq b do
    q := |q + 1;r := !r - bdone;
  !q
```
Examples: [OCaml](https://ocaml.org/), [F#](https://fsharp.org/), [ReasonML](https://reasonml.github.io/)

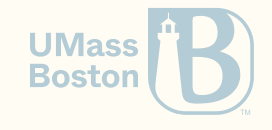

### Specifying a functional language

Language grammar

 $t ::= x \mid v \mid t \ t$   $v ::= \lambda x \colon T \ldotp t$   $T ::= T \rightarrow T \mid \mathtt{unit}$ 

Evaluation rules

$$
\begin{array}{ll}\n t_1 \longrightarrow t_1'\\ \n t_1 \; t_2 \longrightarrow t_1' \; t_2 \end{array}\n \quad \text{(E-app1)} \quad\n \begin{array}{ll}\n t_2 \longrightarrow t_2'\\ \n t_1 \; t_2 \longrightarrow t_1 \; t_2' \end{array}\n \quad \text{(E-app2)}\\ \n (\lambda x\colon T_{11}.t_{12}) \; v_2 \longrightarrow [x \mapsto v_2]t_{12} \; \text{(E-abs)}\n \end{array}
$$

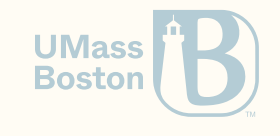

### Specifying a functional language

Type checking rules

$$
\frac{\Gamma(x) = T}{\Gamma \vdash x : T} \text{ (T-var)} \qquad \frac{\Gamma[x \mapsto T_1] \vdash t_2 : T_2}{\Gamma \vdash \lambda x : T_1 . t_2 : T_1 \to T_2} \text{ (T-abs)}
$$
\n
$$
\frac{\Gamma \vdash t_1 : T_{11} \to T_{12}}{\Gamma \vdash \lambda x : T_1 . t_2 : T_1 \to T_2} \text{ (T-app)}
$$

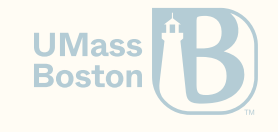

What about all programs of a given language?

#### Progress: valid programs execute one step

Any valid program is either a value or can evaluate. If  $\Gamma \vdash t : T$ , then either  $t$  is a value, or there exists some  $t'$  such that  $t \longrightarrow t'.$ 

### Subject reduction: valid programs remain valid

The validity of a program is preserved while evaluating it. If  $\Gamma \vdash t : T$  and  $t \longrightarrow t'$ , then  $\Gamma \vdash t' : T$ .

Can you give an example of a property?

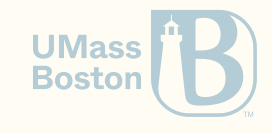

### What we will learn in this course

### Course summary

**Specification:** logical reasoning, describing program behavior **Abstraction:** capturing the fundamentals, thinking from first principles Testing: unit and property testing

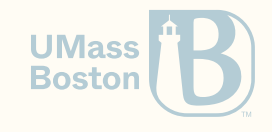

### [Basics.v](https://www.seas.upenn.edu/~cis500/current/sf/lf-current/Basics.html): Part 1

A primer on the programming language Coq

We will learn the core principles behind Coq

### Enumerated type

A data type where the user specifies the various distinct values that inhabit the type. Examples?

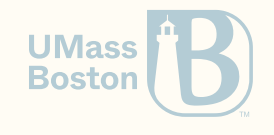

### Enumerated type

A data type where the user specifies the various distinct values that inhabit the type. Examples?

- boolean
- 4 suits of cards
- byte
- $\cdot$  int32
- $\cdot$  int64

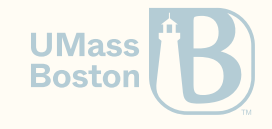

## Declare an enumerated type

```
Inductive day : Type :=
    | monday : day
    | tuesday : day
    | wednesday : day
    | thursday : day
    | friday : day
    | saturday : day
    | sunday : day.
```
- Inductive defines an (enumerated) type by cases.
- The type is named day and declared as a: Type (Line 1).  $\bullet$
- Enumerated types are delimited by the assignment operator  $(:=)$  and a dot  $(.)$ .
- Type day consists of 7 cases, each of which is is tagged with the type (day).

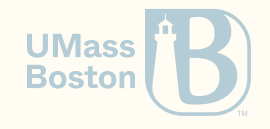

### Printing to the standard output

Compute prints the result of an expression (terminated with dot):

**Compute** monday.

prints

- = tuesday
- : day

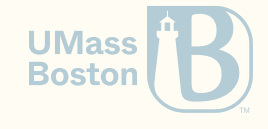

### Interacting with the outside world

- Programming in Coq is different most popular programming paradigms
- Programming is an **interactive** development process
- The IDE is very helpful: workflow similar to using a debugger  $\bullet$
- It's a REPL on steroids!
- Compute evaluates an expression, similar to printf

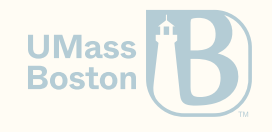

### Inspecting an enumerated type

```
match d with
```

```
\text{monday} \Rightarrow \text{tuesday}\tt{tuesday} \Rightarrow wednesday
   wednesday \Rightarrow thursday
   thursday \Rightarrow fridayfriday \Rightarrow \text{monday}saturday \Rightarrow monday
   \mathsf{sumday} \Rightarrow \mathsf{monday}end
```
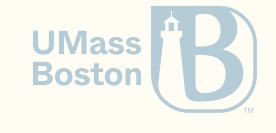

## Inspecting an enumerated type

**match** d with

```
\text{monday} \Rightarrow \text{tuesday}tuesday ⇒ wednesday
   wednesday ⇒ thursday
   thursday \Rightarrow fridayfriday \Rightarrow \text{monday}saturday ⇒ monday
  \mathsf{sumday} \Rightarrow \mathsf{monday}end
```
- match performs **pattern matching** on variable d.
- Each pattern-match is called a **branch**; the branches are delimited by keywords with and end.
- Each **branch** is prefixed by a mid-bar ( $\vert$ ) ( $\Rightarrow$ ), a pattern (eg, monday), an arrow ( $\Rightarrow$ ), and a return value

## Pattern matching example

```
Compute match monday with
   \text{monday} \Rightarrow \text{tuesday}\tt{tuesday} \Rightarrow wednesday
   wednesday \Rightarrow thursday
   thursday \Rightarrow fridayfriday \Rightarrow \text{monday}saturday \Rightarrow monday
   \mathsf{sumday} \Rightarrow \mathsf{monday}end.
```
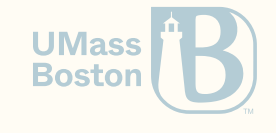

### Create a function

```
Definition next_weekday (d:day) : day :=
  match d with
  | monday \Rightarrow tuesday
  \vert tuesday \Rightarrow wednesday
  | wednesday \Rightarrow thursday
     thursday \Rightarrow fridayfriday \Rightarrow \text{monday}saturday ⇒ monday
     \mathsf{sumday} \Rightarrow \mathsf{monday}end.
```
**UMass Boston** 

### Create a function

```
Definition next_weekday (d:day) : day :=
   match d with
      \text{monday} \Rightarrow \text{tuesday}tuesday ⇒ wednesday
      wednesday ⇒ thursday
      thursday \Rightarrow fridayfriday \Rightarrow \text{monday}\mathsf{saturday} \Rightarrow \mathsf{monday}\mathsf{sumday} \Rightarrow \mathsf{monday}end.
```
- Definition is used to declare a function.
- In this case next\_weekday has one parameter d of type day and returns (:) a value of type day.
- Between the assignment operator  $(:=)$  and the dot  $(.)$ , we have the body of the function.

**Boston** 

### Example 2

#### **Compute** (next\_weekday friday).

yields (Message pane)

- = monday
- : day

next\_weekday friday is the same as monday (after evaluation)

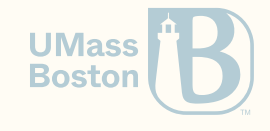

### Your first proof

```
Example test_next_weekday:
  next_weekday (next_weekday saturday) = tuesday.
Proof.
 simpl. (* simplify left-hand side *)
  reflexivity. (* use reflexivity since we have tuesday = tuesday *)
Qed.
```
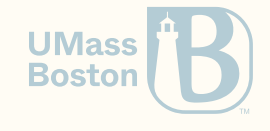

### Your first proof

```
Example test_next_weekday:
  next_weekday (next_weekday saturday) = tuesday.
Proof.
  simpl. (* simplify left-hand side *)
  reflexivity. (* use reflexivity since we have tuesday = tuesday *)
Qed.
```
- Example prefixes the name of the proposition we want to prove.
- The return type  $(i)$  is a (logical) **proposition** stating that two values are equal (after  $\bullet$ evaluation).
- The body of function test\_next\_weekday uses the 1 tac proof language.
- The dot  $(.)$  after the type puts us in proof mode. (Read as "defined below".)
- This is essentially a unit test.

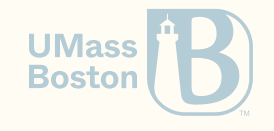

#### Ltac: Coq's s proof language

**Itac is imperative!** You can step through the state with CoqIDE Proof begins an ltac-scope, yielding

1 subgoal

\_\_\_\_\_\_\_\_\_\_\_\_\_\_\_\_\_\_\_\_\_\_\_\_\_\_\_\_\_\_\_\_\_\_\_\_\_\_(1/1) next\_weekday (next\_weekday saturday) = tuesday Tactic simpl evaluates expressions in a goal (normalizes them)

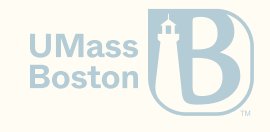

#### Ltac: Coq's s proof language

1 subgoal

\_\_\_\_\_\_\_\_\_\_\_\_\_\_\_\_\_\_\_\_\_\_\_\_\_\_\_\_\_\_\_\_\_\_\_\_\_\_(1/1)  $tuesday = tuesday$ 

• reflexivity solves a goal with a pattern  $?X = ?X$ 

No more subgoals.

• Qed ends an 1tac-scope and ensures nothing is left to prove

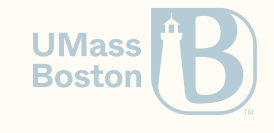

### Function types

Use Check to print the type of an expression:

**Check** next\_weekday.

which outputs next\_weekday  $:$  day  $\rightarrow$  day Function type day  $\rightarrow$  day takes one value of type day and returns a value of type day.

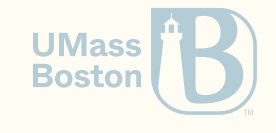

### **Basic.v**

- New syntax: Definition declares a non-recursive function
- New syntax: Compute evaluates an expression and outputs the result + type
- New syntax: Check prints the type of an expression
- New syntax: Inductive defines inductive data structures
- New syntax: Fixpoint declares a (possibly) recursive function
- New syntax: match performs pattern matching on a value
- New tactic: simpl evaluates functions if possible
- New tactic:  $reflexivity$  concludes a goal  $?X = ?X$

### Ltac vocabulary

- [simpl](https://coq.inria.fr/refman/proof-engine/tactics.html#coq:tacn.simpl)
- [reflexivity](https://coq.inria.fr/refman/proof-engine/tactics.html#coq:tacn.reflexivity)

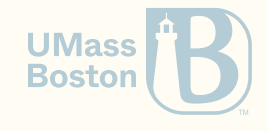